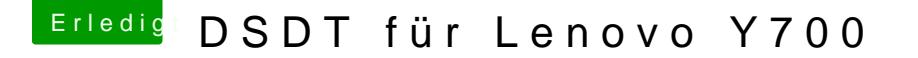

Beitrag von gregi39 vom 19. Juni 2017, 16:47

Hallo

Hab da ein Problemchen. Ich versuche die DSDT die ich per F4 erstellt habe zu bearbeiten, die ersten Fehler ist ja kein Problem die zu bereinigen arg0-4 das klappt au

allerdings bekomme ich gleich 5 Fehler die ich nicht weg bekomme eventuell kann jämand drüber schauen

Lg Gregor